#### **МИНОБРНАУКИ РОССИИ**

ФЕДЕРАЛЬНОЕ ГОСУДАРСТВЕННОЕ БЮДЖЕТНОЕ ОБРАЗОВАТЕЛЬНОЕ УЧРЕЖДЕНИЕ ВЫСШЕГО ОБРАЗОВАНИЯ **«БЕЛГОРОДСКИЙ ГОСУДАРСТВЕННЫЙ ТЕХНОЛОГИЧЕСКИЙ УНИВЕРСИТЕТ им. В.Г.ШУХОВА» (БГТУ им. В.Г. Шухова)**

УТВЕРЖДАЮ Директор института И.А. Новиков 2021 г.

### **РАБОЧАЯ ПРОГРАММА дисциплины**

### **Компьютерная графика**

Направление подготовки:

**23.03.03 Эксплуатация транспортно-технологических машин и комплексов**

Образовательная программа:

**Автомобильный сервис**

Квалификация

### **бакалавр**

Форма обучения

### **очная**

Институт Транспортно-технологический

Кафедра Эксплуатация и организация движения автотранспорта

Белгород 2021

Рабочая программа составлена на основании требований:

- государственного образовательного стандарта • Федерального высшего образования - специалитет по специальности 23.03.02 Наземные транспортно-технологические комплексы, утвержденного приказа Минобрнауки России от 07 августа 2020 г. № 915;
- Учебного плана по направлению подготовки 23.03.02 Наземные транспортно-технологические комплексы, утвержденного ученым советом БГТУ им. В.Г. Шухова в 2021 году.

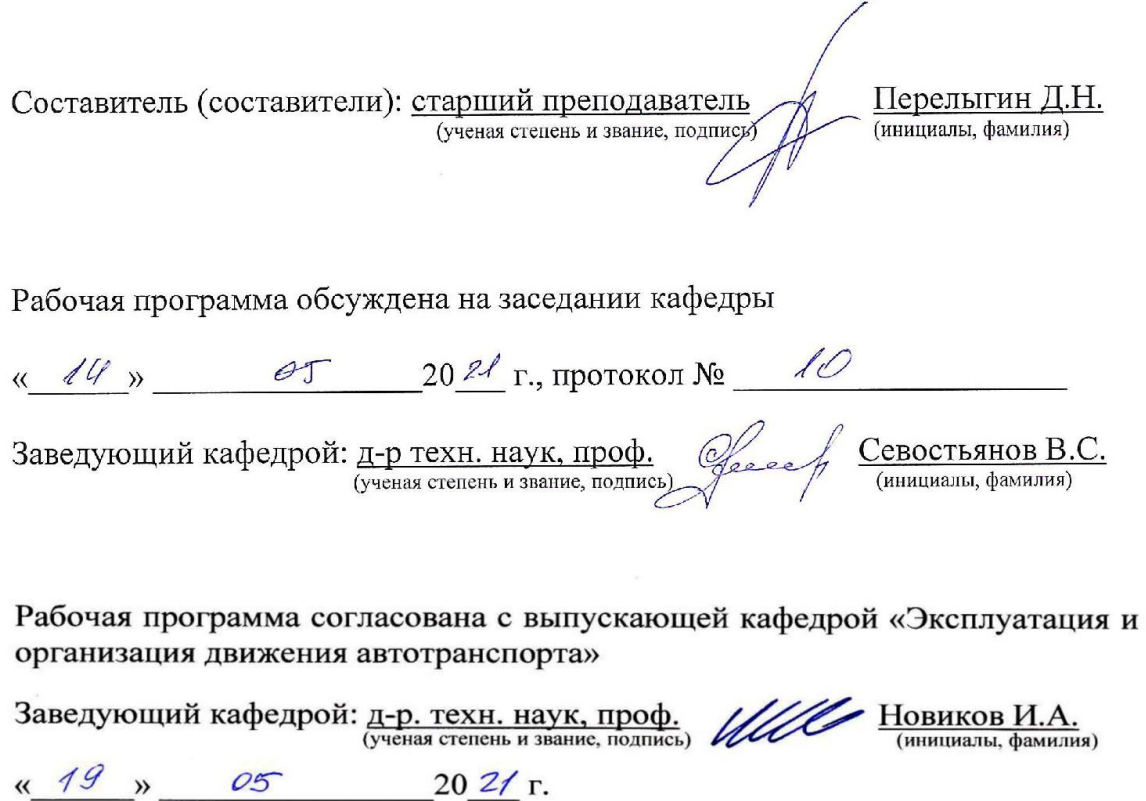

Рабочая программа одобрена методической комиссией института

 $20 \frac{2}{\pi}$ .

« 20 » \_ 05 \_ 20<sup>21</sup> г., протокол № 9

Председатель: канд. техн. наук, доц. (ученая степень и звание, подпись)

Орехова Т.Н. (инициалы, фамилия)

## **1. ПЛАНИРУЕМЫЕ РЕЗУЛЬТАТЫ ОБУЧЕНИЯ ПО ДИСЦИПЛИНЕ**

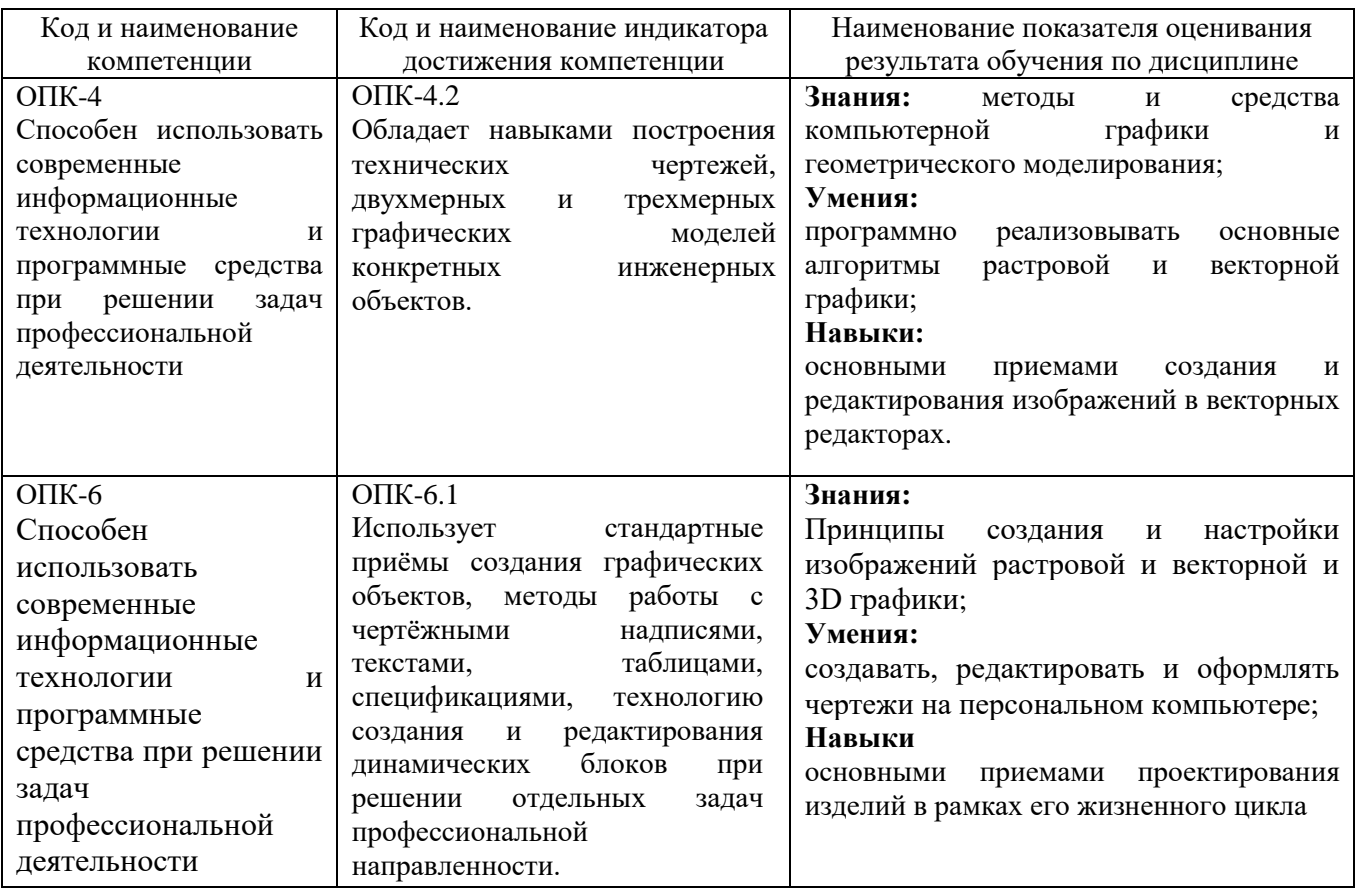

### **2. МЕСТО ДИСЦИПЛИНЫ В СТРУКТУРЕ ОБРАЗОВАТЕЛЬНОЙ ПРОГРАММЫ**

**1. Компетенция** ОПК-4 Способен использовать современные информационные технологии и программные средства при решении задач профессиональной деятельности

Данная компетенция формируется следующими дисциплинами.

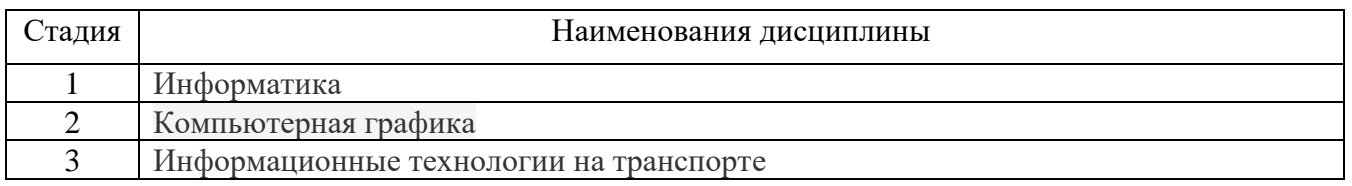

**2. Компетенция** ОПК-6 Способен участвовать в разработке технической документации с использованием стандартов, норм и правил, связанных с профессиональной деятельностью

Данная компетенция формируется следующими дисциплинами.

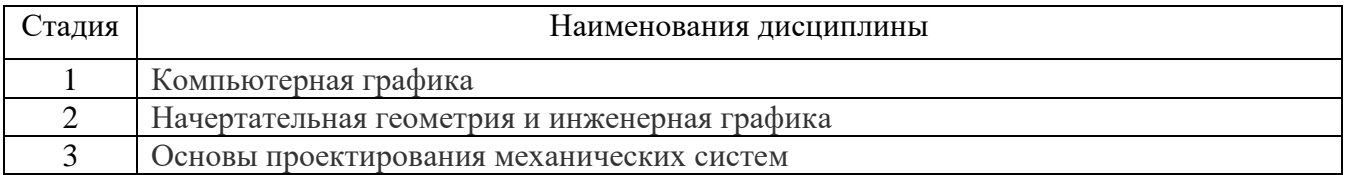

# **3. ОБЪЕМ ДИСЦИПЛИНЫ**

Общая трудоемкость дисциплины составляет 3 (три) зач, единицы, 108 часа. Дисциплина реализуется в рамках практической подготовки:

Форма промежуточной аттестации

(экзамен, дифференцированный зачет, зачет)

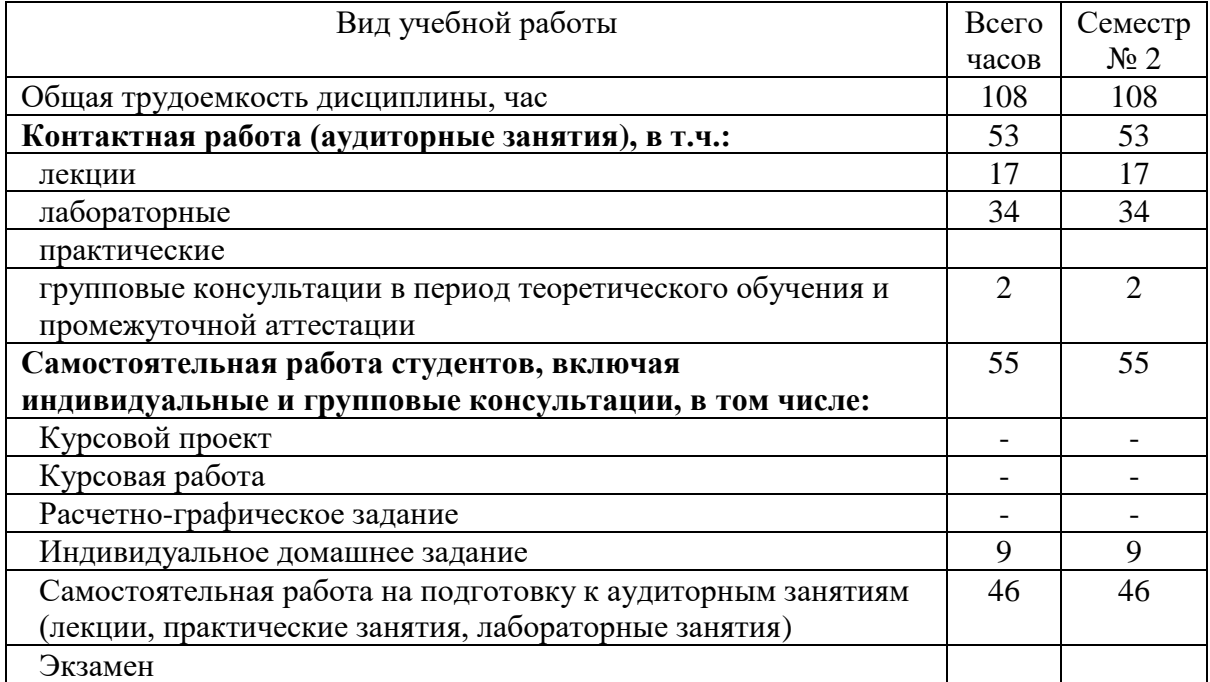

# **4. СОДЕРЖАНИЕ ДИСЦИПЛИНЫ**

### **4.1 Наименование тем, их содержание и объем Курс 1 Семестр 2**

|                    |                                                                                                    | Объем на тематический<br>раздел по видам учебной<br>нагрузки, час |                         |                         |                                                         |  |  |
|--------------------|----------------------------------------------------------------------------------------------------|-------------------------------------------------------------------|-------------------------|-------------------------|---------------------------------------------------------|--|--|
| $N_2$<br>$\Pi/\Pi$ | Наименование раздела<br>(краткое содержание)                                                                                                    | Лекции                                                            | Практические<br>занятия | Лабораторные<br>занятия | работа на подготовку<br>Самостоятельная<br>к аудиторным |  |  |
|                    | Компьютерная графика                                                                                                    |                                                                   |                         |                         |                                                         |  |  |
| 1                  | Введение<br>Понятие<br>«Цифровое<br>проектирование»<br>Системы<br>проектирования.<br>Основные<br>автоматизированного<br>термины и определения                                                                                                    | $\overline{2}$                                                    |                         |                         | 3                                                       |  |  |
| $\overline{2}$     | Состав и структура САПР Информационные<br>технологии проектирования<br>Принципы построения и структура САПР.<br>Виды<br>обеспечения САПР (Математическое, программное,<br>информационное, техническое,<br>лингвистическое,<br>организационно-методическое обеспечение САПР)                                                                                                    | $\overline{2}$                                                    |                         | 1                       | $\overline{2}$                                          |  |  |
| 3                  | Профессиональное<br>CAIP<br>применение<br>$\mathbf c$<br>использованием различных методов и подходов<br>Задачи<br>проектирования.<br>Основы<br>методологии<br>Методы<br>конструирования.<br>стандартизации.<br>Унификация конструктивных элементов. Принципы<br>унификации деталей. Создание производных машин<br>базе<br>Порядок<br>унификации.<br>на<br>управления<br>проектированием. | $\overline{2}$                                                    |                         | $\overline{2}$          | 3                                                       |  |  |
| 4                  | Разработки проектных решений и их реализации в<br>заданной САПР<br>АРМ и рабочие станции. Классификация АРМ.<br>Сетевой режим эксплуатации АРМ. АРМ на<br>цементных заводах. Рабочие станции.                                                                                                    | $\overline{2}$                                                    |                         | $\overline{4}$          | 5                                                       |  |  |
| 5                  | Классификация САПР в смежных предметных<br>областях<br>Отечественная и международная классификация<br>CAIIP (CAD/CAM/CAE/PDM/PLM)                                                                                                    | $\overline{2}$                                                    |                         | $\overline{4}$          | 5                                                       |  |  |
| 6                  | Специализированные компьютерные приложения<br>для машиностроения<br>Вертикально интегрированные приложения.                                                                                                    | $\overline{2}$                                                    |                         | $\overline{2}$          | 3                                                       |  |  |
| $\overline{7}$     | Изучение интерфейса. Основные команды<br>Алгоритм построения. Создание слоев. Работа в<br>пространстве<br>Оформление<br>ГОСТ.<br>модели.<br>$\Pi{\bf 0}$<br>Создание различных текстовых и размерных стилей.                                                                                                    | $\overline{2}$                                                    |                         | 18                      | 19                                                      |  |  |

 $1$  Указать объем часов самостоятельной работы для подготовки к лекционным, практическим, лабораторным занятиям

 $\overline{a}$ 

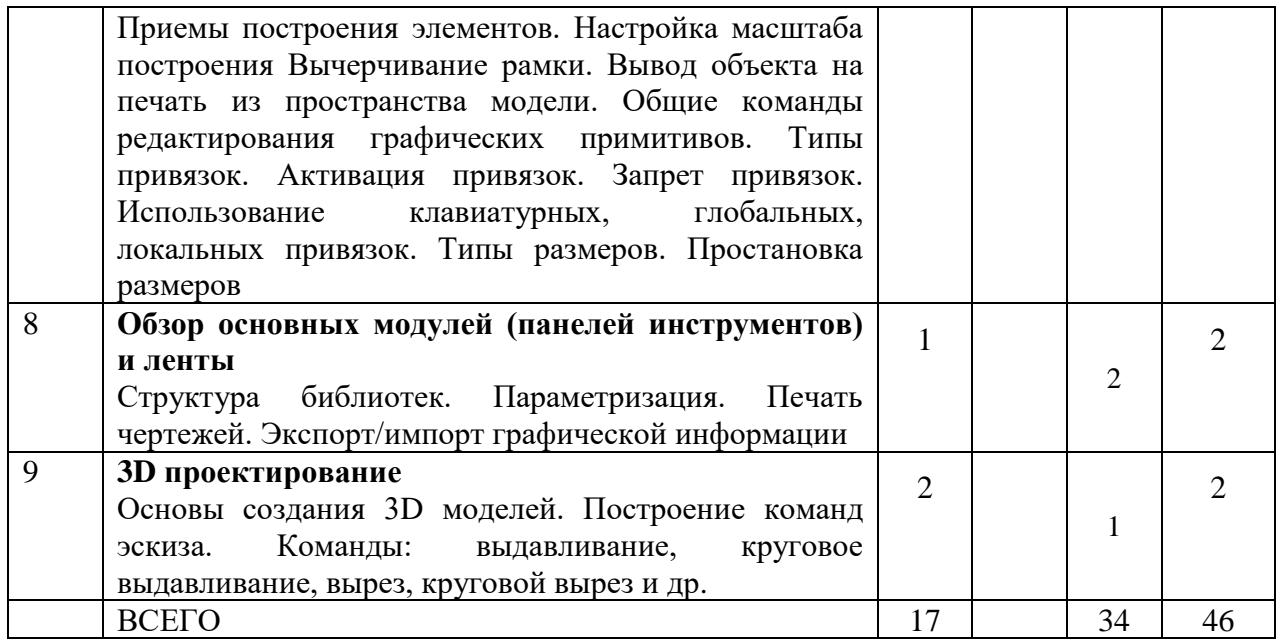

# **4.2.** С**одержание практических (семинарских) занятий**

Не предусмотрено учебным планом.

| $N_2$          | Наименование       | нот содержание набораториям запяти.<br>Тема лабораторных занятия | К-во           |                              |  |  |  |
|----------------|--------------------|------------------------------------------------------------------|----------------|------------------------------|--|--|--|
| $\Pi/\Pi$      | раздела дисциплины |                                                                  | часов          | Самостоятельная<br>работа на |  |  |  |
|                |                    |                                                                  |                | подготовку к                 |  |  |  |
|                |                    |                                                                  |                | аудиторным                   |  |  |  |
|                |                    |                                                                  |                | занятиям                     |  |  |  |
| Семестр №2     |                    |                                                                  |                |                              |  |  |  |
| 1              | Компьютерная       | Назначение, термины и определения,                               | $\mathbf{1}$   |                              |  |  |  |
|                | графика            | классификация САПР                                               |                |                              |  |  |  |
| $\overline{2}$ | Компьютерная       | Стадии проектирования                                            |                |                              |  |  |  |
|                | графика            |                                                                  | $\mathbf{1}$   | 1                            |  |  |  |
| $\overline{3}$ | Компьютерная       | Работа с графическими примитивами                                |                |                              |  |  |  |
|                | графика            | Простановка<br>редактирование<br>И                               | $\overline{2}$ | $\overline{2}$               |  |  |  |
|                |                    | размеров. Ввод объектов оформления                               |                |                              |  |  |  |
| 4              | Компьютерная       | Построение двухмерных чертежей                                   |                |                              |  |  |  |
|                | графика            | Выполнение сборочных чертежей и                                  | $\overline{4}$ | $\overline{4}$               |  |  |  |
|                |                    | спецификаций                                                     |                |                              |  |  |  |
| 5              | Компьютерная       | Конструкторская<br>документация.                                 |                |                              |  |  |  |
|                | графика            | Стандарты на оформление чертежей                                 | $\overline{4}$ | 4                            |  |  |  |
|                |                    | Элементы<br>геометрии<br>деталей.                                |                |                              |  |  |  |
|                |                    | Изображения, надписи, обозначения.                               |                |                              |  |  |  |
| 6              | Компьютерная       | Виды. Разрезы. Сечения                                           | $\overline{2}$ | $\overline{2}$               |  |  |  |
|                | графика            |                                                                  |                |                              |  |  |  |
| $\tau$         | Компьютерная       | Сборочные чертежи. Спецификации.                                 | 18             | 18                           |  |  |  |
|                | графика            | Деталировка чертежа.                                             |                |                              |  |  |  |
| 8              | Компьютерная       | Создание 3D модели детали                                        | $\overline{2}$ | $\overline{2}$               |  |  |  |
|                | графика            |                                                                  |                |                              |  |  |  |
|                |                    | 34                                                               | 34             |                              |  |  |  |

**4.3. Содержание лабораторных занятий**

### **4.4. Содержание курсового проекта/работы**

Не предусмотрено учебным планом.

### **4.5. Содержание расчетно-графического задания, индивидуальных домашних заданий**

Учебным планом предусмотрено индивидуальное домашнее задание (ИДЗ) с объемом самостоятельной работы студента - 9 часов.

В процессе выполнения ИДЗ осуществляется контактная работа обучающегося с преподавателем. Консультации проводятся в аудитория и/или посредствам электронной информационно-образовательной среды университета.

Выполнение и защита ИДЗ проводится в сроки, установленные руководителем.

Типовое примерное задание на ИДЗ по теме «Разработка электронноцифровой модели и разработка чертежей (сборки, детали)» согласно предлагаемой схемы:

а) задание выдается преподавателем на специальном бланке

б) Описание сборочной единицы

в) Разработка конструкторской документации

г) Заключение

д) Список литературы

Содержание ИДЗ.

Пояснительная записка включает в себя:

1. Титульный лист ИДЗ.

2. Задание на выполнение ИДЗ, подписанное руководителем и техническое задание.

3. Оглавление (содержание) ИДЗ.

4. Введение.

5. Описание сборочной единицы

6. Разработка конструкторской документации

7. Заключение.

8. Список литературы.

9. Приложения (спецификации чертежей, графическая часть).

Объем расчетно-пояснительной записки составляет 10-15 страниц машинописного (или рукописного) текста.

Графическая часть ИДЗ содержит:

Лист 1 (А3) -сборочный чертеж;

Лист 2 (А3) — чертеж детали;

Лист 4 (А3) — чертеж детали;

Лист 5 (А4) — чертеж детали;

;

### **5. ОЦЕНОЧНЫЕ МАТЕРИАЛЫ ДЛЯ ПРОВЕДЕНИЯ ТЕКУЩЕГО КОНТРОЛЯ, ПРОМЕЖУТОЧНОЙ АТТЕСТАЦИИ**

### **5.1. Реализация компетенций**

**Компетенция** ОПК-4 Способен использовать современные информационные технологии и программные средства при решении задач профессиональной деятельности

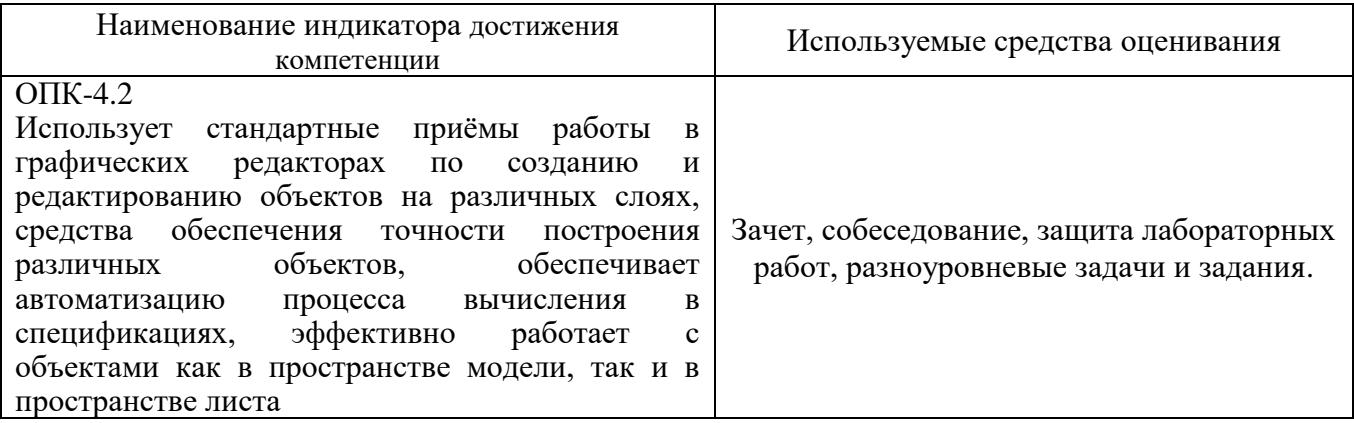

**Компетенция** ОПК-6 Способен участвовать в разработке технической документации с использованием стандартов, норм и правил, связанных с профессиональной деятельностью

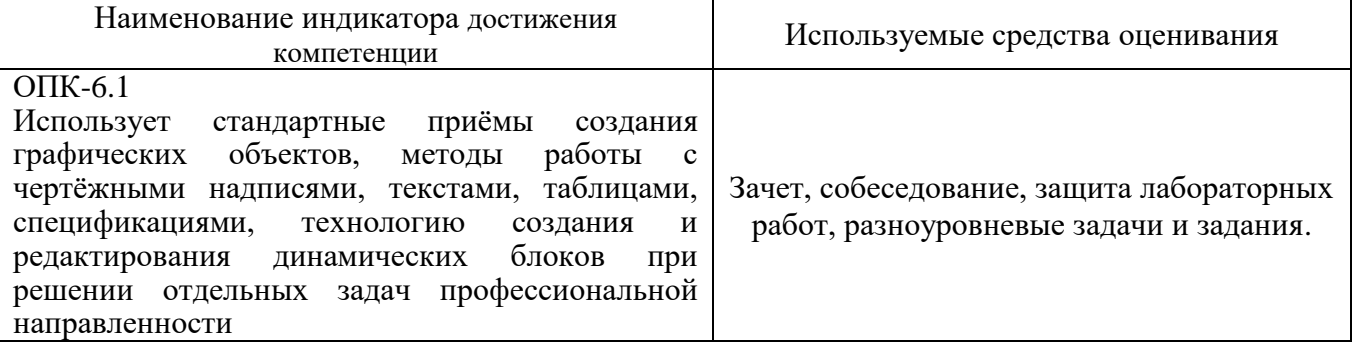

### **5.2. Типовые контрольные задания для промежуточной аттестации**

### **5.2.1. Перечень контрольных вопросов (типовых заданий) для зачета**

### **Компетенция ОПК-4**

- 1. Роль и место САПР в процессе решения проектных задач.
- 2. Задачи предметной области и методы их решения.
- 3. Состав и структура САПР.
- 4. Обеспечивающая часть САПР.
- 5. Функциональная часть САПР.
- 6. Понятие информационных технологий проектирования в сфере сервиса.
- 7. Классификация информационных технологий проектирования.
- 8. Стандарт пользовательского интерфейса проектирования для диалоговых САПР.
- 9. Перспективные информационные технологии проектирования, создания, анализа и сопровождения предметно-ориентированных САПР.
- 10. Прогнозирование, моделирование и создание информационных процессов в области применения САПР.
- 11. Процессы по развитию возможностей предметно-ориентированных САПР на всех стадиях их жизненного цикла.
- 12. Основные тенденции развития САПР, связанных с изменениями условий в области применения.
- 13. Рынки информационных ресурсов и особенности их использования.
- 14. Принципы обеспечения информационной безопасности.
- 15. Технологии адаптации предметно-ориентированных САПР.
- 16. Требования к надежности и эффективности САПР в области применения.
- 17. Методы научных исследований по теории, технологии разработки и эксплуатации предметноориентированных САПР.
- 18. Основные принципы организации интеллектуальных САПР.
- 19. Постановка и решение задач профессионального применения САПР с использованием различных методов и подходов.
- 20. Постановка и решение задач, связанных с организацией диалога между человеком и автоматизированной системой проектирования.
- 21. Выбор интерфейсных средств при построении сложных предметно- ориентированных САПР.

#### **Компетенция ОПК-6**

- 1. Какой системе координат соответствует ПСК, МСК?
- 2. Где находится строка состояния?
- 3. Какой применяется режим для точного выбора точек?
- 4. Чем отличается состав вкладок ленты для рабочих пространств
- 5. «Рисование и аннотации» и «3D моделирование»?
- 6. Какие особые точки имеет отрезок?
- 7. Какие особые точки имеет окружность?
- 8. Как можно задать координаты конечных точек отрезка?
- 9. Сколькими способами можно начертить окружность?
- 10. Каковы параметры команды вычерчивания дуг?
- 11. Что такое сложные примитивы?
- 12. Что такое полилиния?
- 13. Что происходит с размером, если объект будет изменен?
- 14. Дать определение «ассоциативность».
- 15. Что такое штриховка?
- 16. Что такое слой?
- 17. Как создать свой слой?
- 18. Как переключить текущий слой?
- 19. Как изменить слой выделенного объекта?
- 20. Какие команды редактирования Вы знаете?
- 21. Какие основные операции необходимо выполнять при
- 22. редактировании объектов?
- 23. Как выделить объекты?
- 24. Назовите основной тип линии.
- 25. Назовите классические типы линий.
- 26. Где можно просмотреть различные типы линий?
- 27. Для чего нужен файл (acadiso.lin)?
- 28. Можно ли загрузить несколько типов линий?

### **5.2.2. Перечень контрольных материалов для защиты курсового проекта/ курсовой работы**

Не предусмотрено учебным планом.

### **5.3. Типовые контрольные задания (материалы) для текущего контроля в семестре**

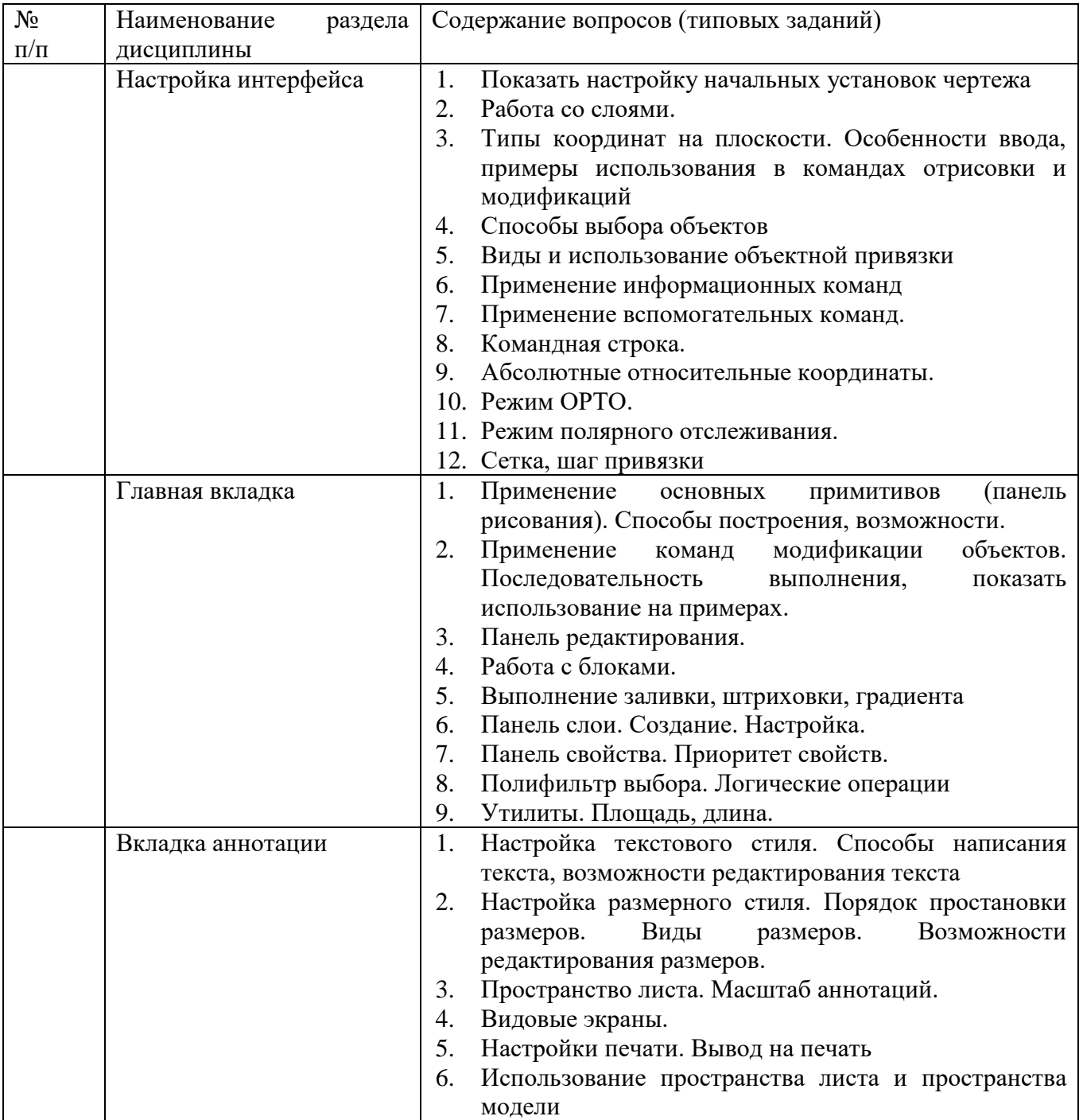

### **5.4. Описание критериев оценивания компетенций и шкалы оценивания**

При промежуточной аттестации в форме зачета используется следующая шкала оценивания: зачтено и не зачтено.

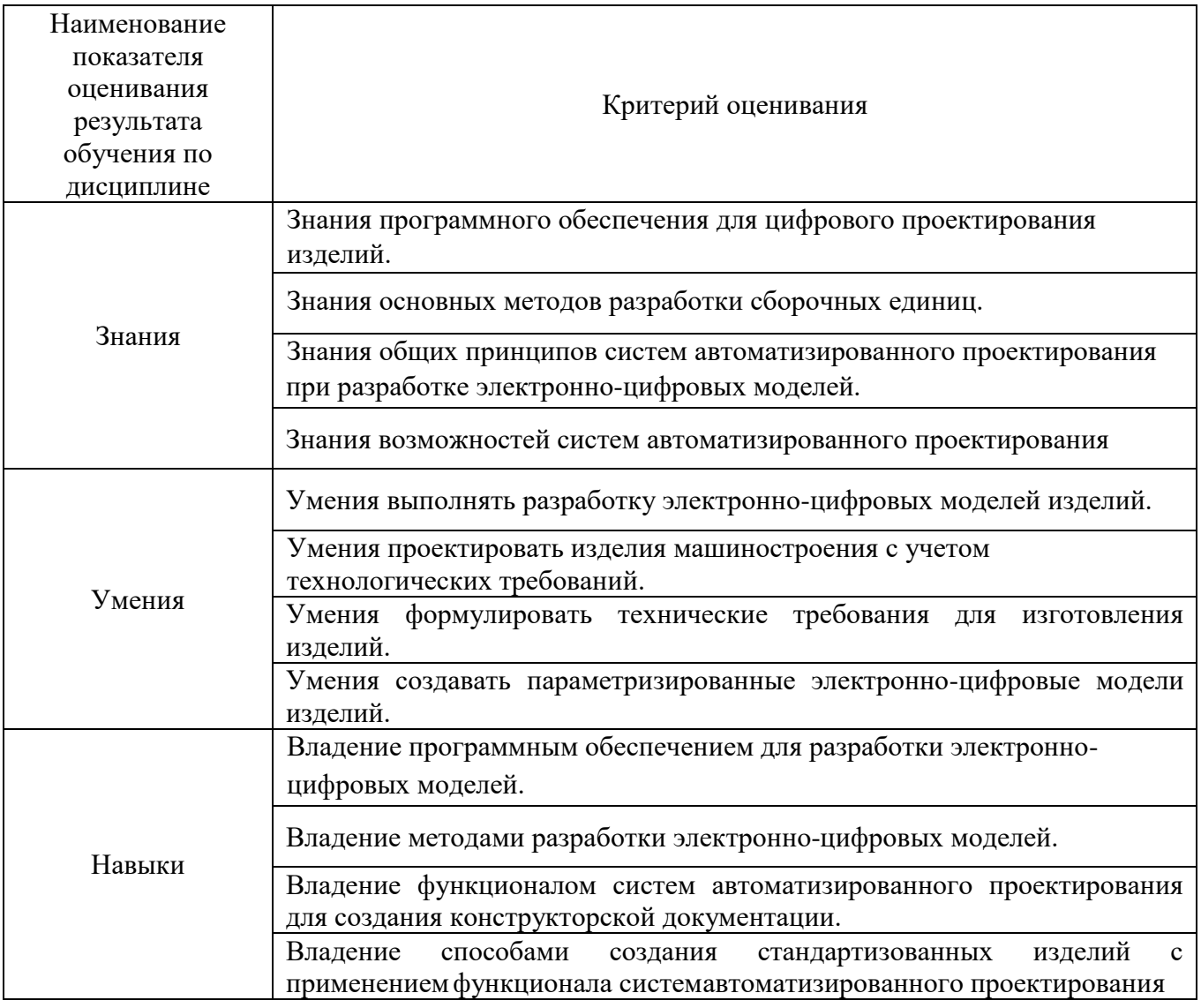

Оценка преподавателем выставляется интегрально с учётом всех показателей и критериев оценивания.

# Оценка сформированности компетенций по показателю Знания.

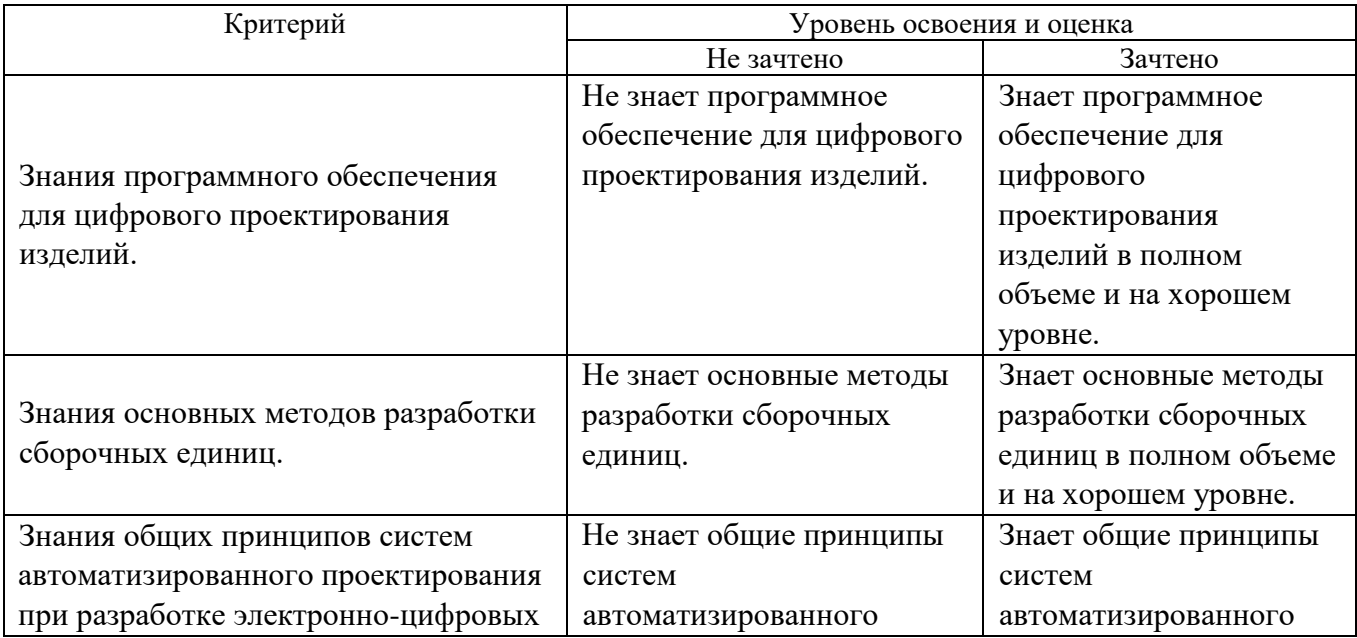

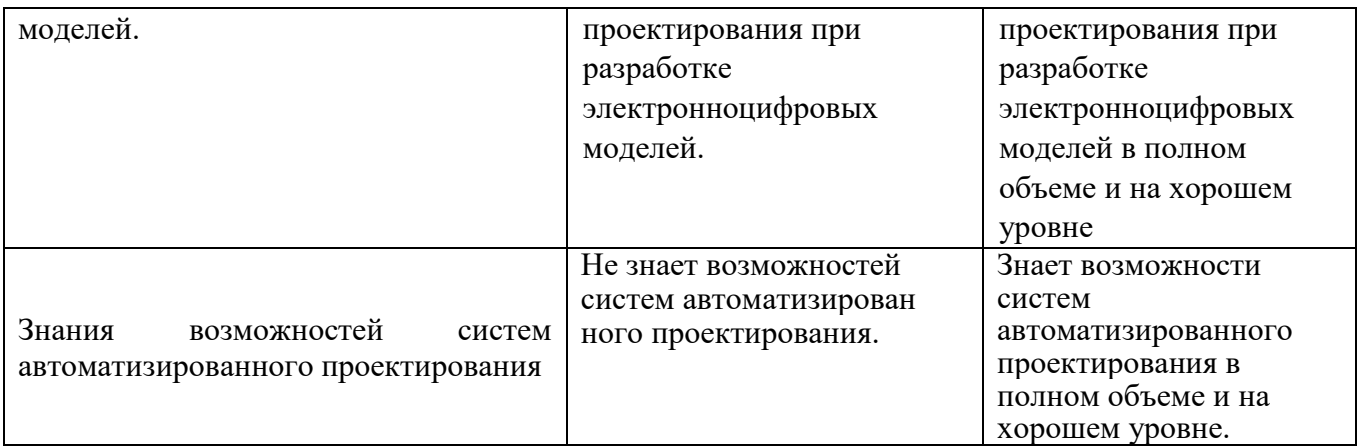

# Оценка сформированности компетенций по показателю Умения.

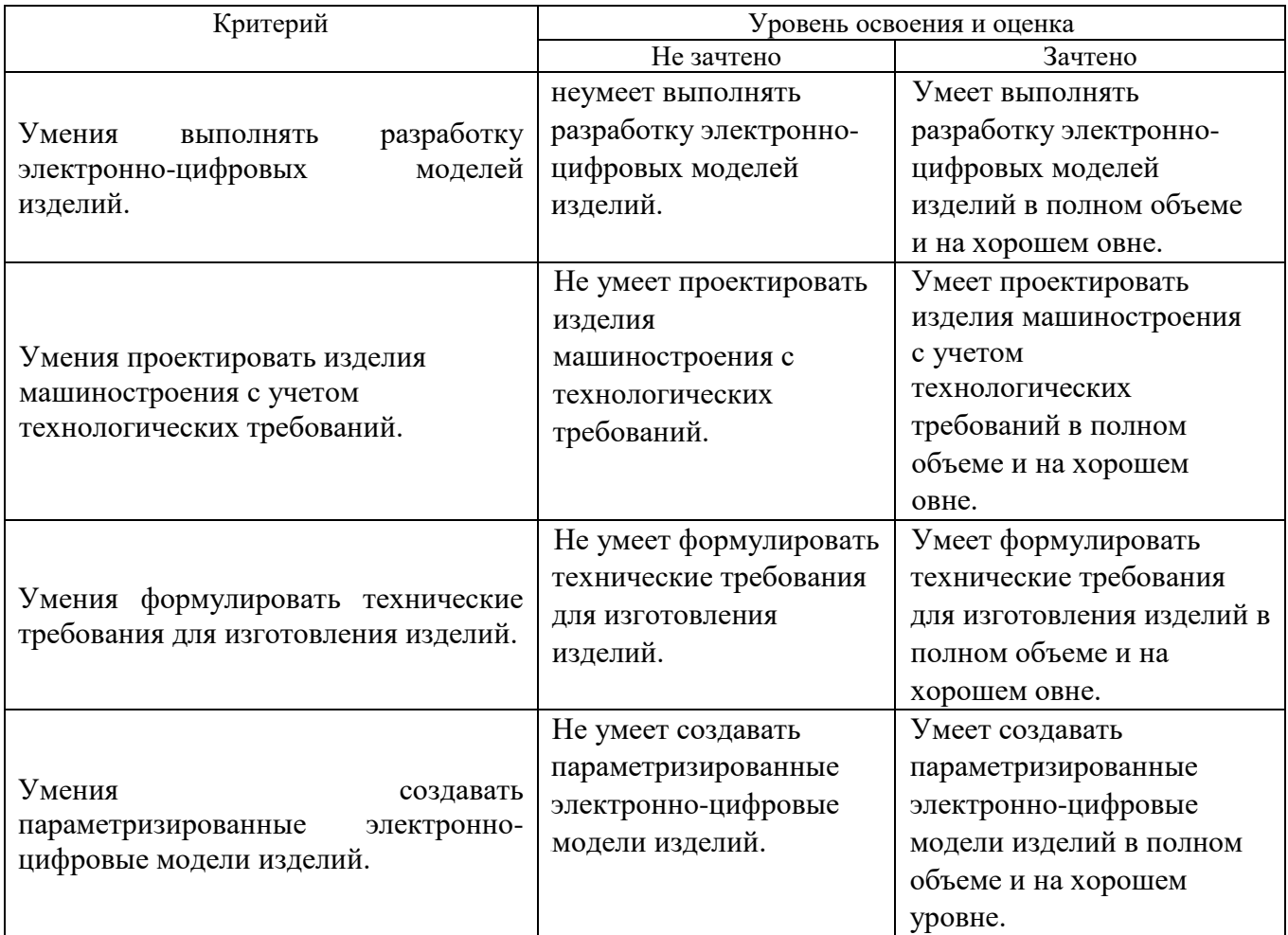

# Оценка сформированности компетенций по показателю Навыки.

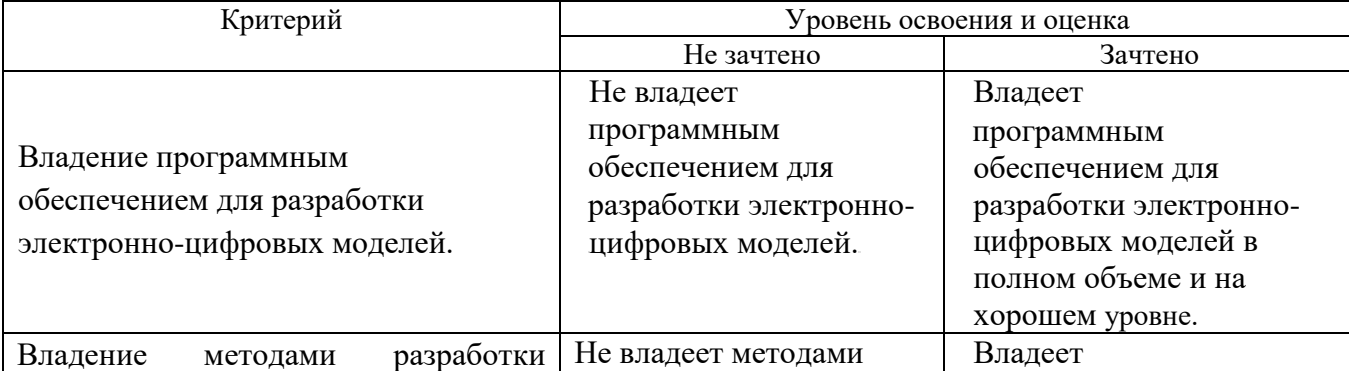

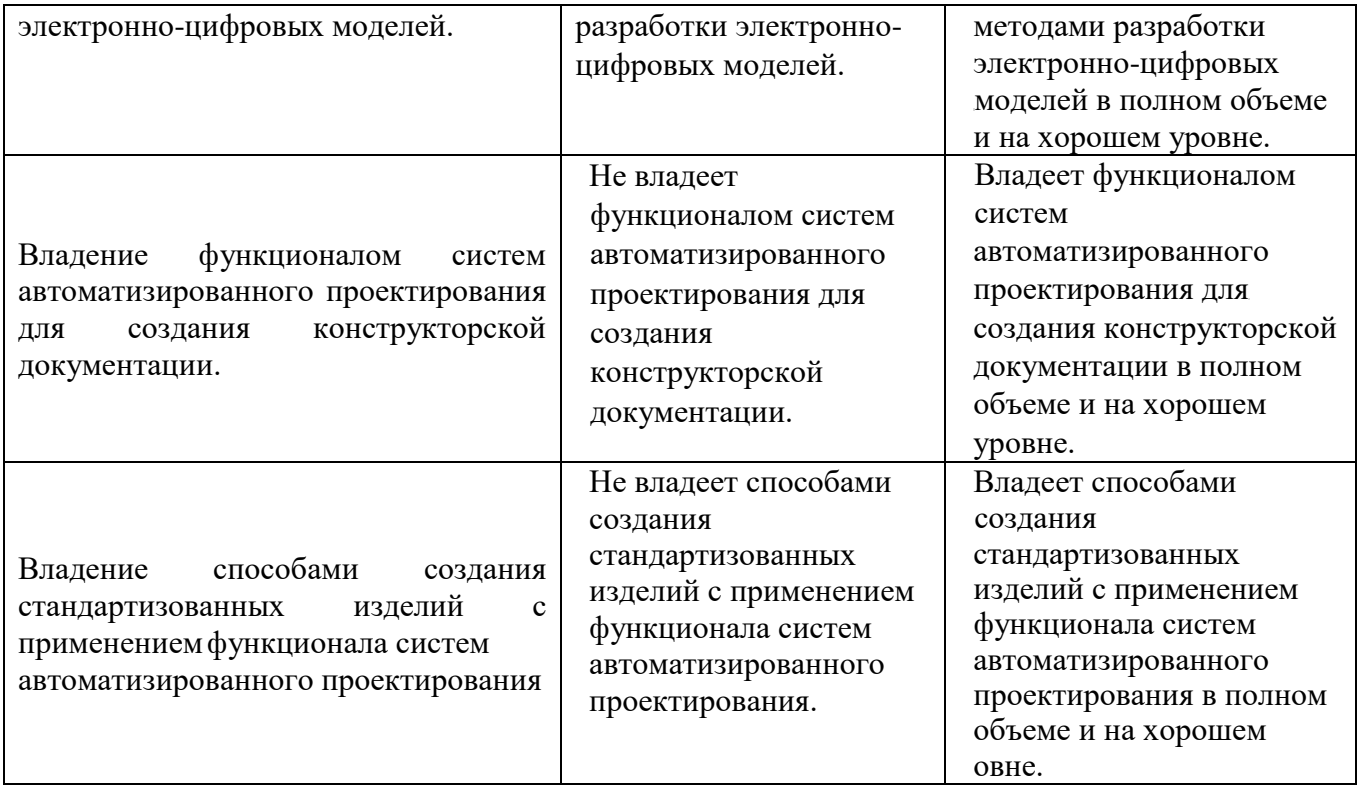

### **6. МАТЕРИАЛЬНО-ТЕХНИЧЕСКОЕ И УЧЕБНО-МЕТОДИЧЕСКОЕ ОБЕСПЕЧЕНИЕ**

### **6.1. Материально-техническое обеспечение**

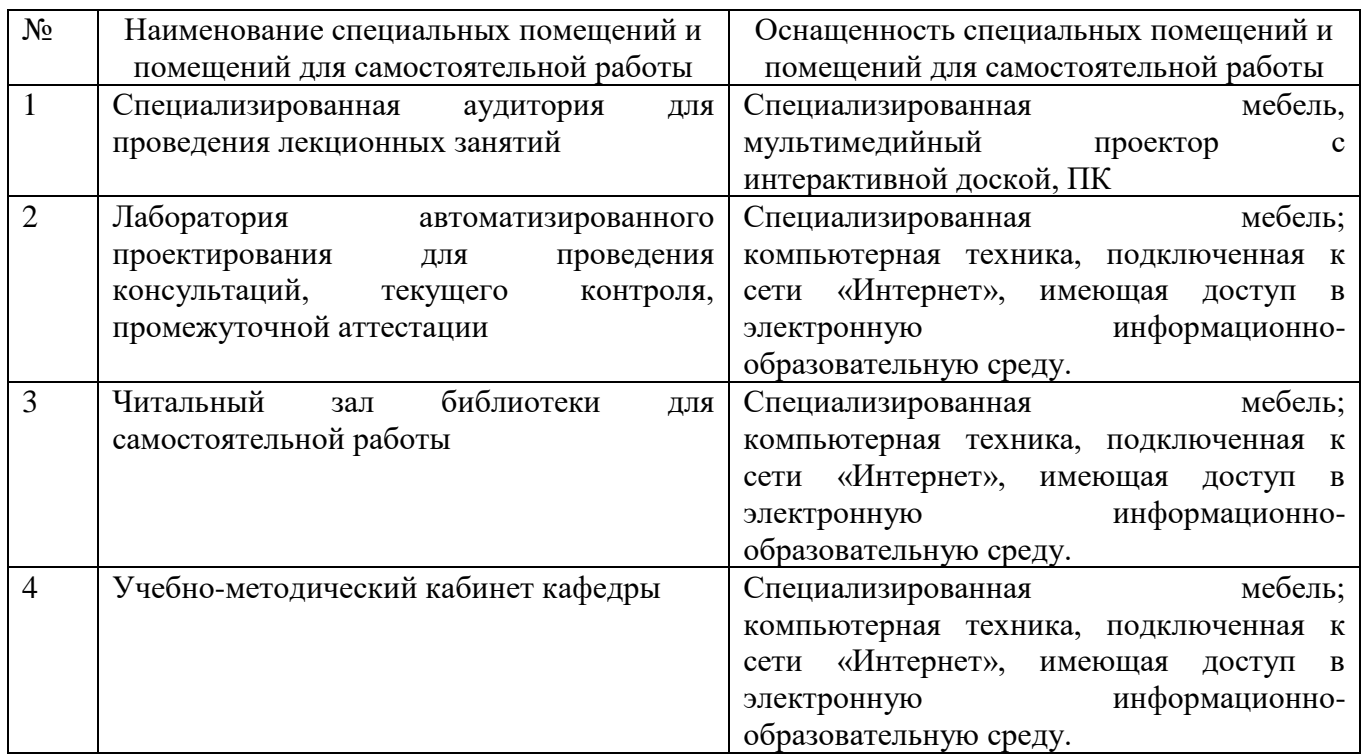

### **6.2. Лицензионное и свободно распространяемое программное обеспечение**

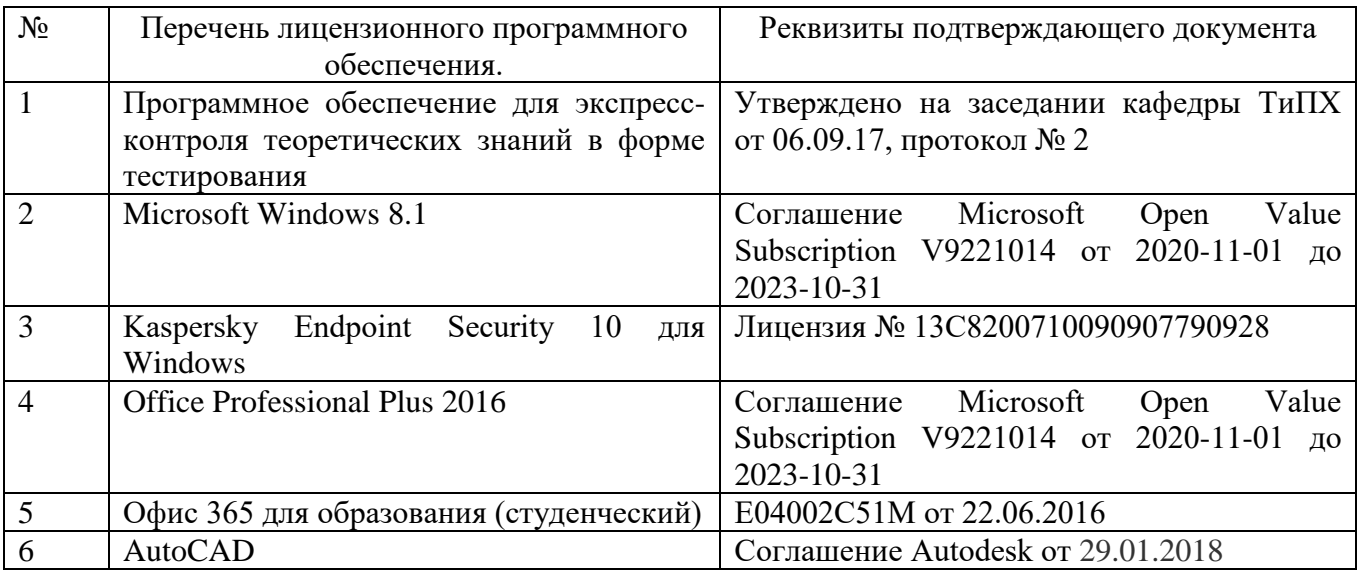

### **6.3. Перечень учебных изданий и учебно-методических материалов**

1. Кудрявцев Е.М. Системы автоматизированного проектирования машин и оборудования: Учеб. для вузов. – М.: Издательство АСВ, 2013. – 383 с.

2. Тупик Н.В. Компьютерное моделирование [Электронный ресурс]: учебное пособие / Н.В. Тупик. — Электрон. текстовые данные. — Саратов: Вузовское образование, 2013. — 230 c. — 2227-8397. — Режим доступа: http://www.iprbookshop.ru/13016.html Хейфец А.Л. Инженерная 3D-компьютерная графика. - М.: Юрайт, 2013.

3. Авлукова Ю.Ф. Основы автоматизированного проектирования [Электронный ресурс]: учебное пособие / Ю.Ф. Авлукова. — Электрон. текстовые данные. — Минск: Вышэйшая школа, 2013. — 221 c. — 978-985-06-2316-4. — Режим доступа:<http://www.iprbookshop.ru/24071.html>

4. Основы САПР [Электронный ресурс] : учебное пособие / И.В. Крысова [и др.]. — Электрон. текстовые данные. — Омск: Омский государственный технический университет, 2016. — 92 c. — 978-5-8149-2423-0. — Режим доступа: http://www.iprbookshop.ru/78451.html

### **6.4. Перечень дополнительной литературы**

- 1. Шандров, Борис Васильевич. Технические средства автоматизации [Текст]: учебник для вузов: допущено МО РФ. - Москва: Academia, 2007 (Саратов ОАО "Саратов. полиграф. комбинат", 2006). - 360 с.
- 2. Евтюков С.А. Построение математических моделей и систем автоматизированного проектирования подъемно-транспортных и строительно-дорожных машин [Электронный ресурс]: учебное пособие/ Евтюков С.А., Овчаров А.А., Замараев И.В.— Электрон. текстовые данные.— СПб.: Санкт-Петербургский государственный архитектурностроительный университет, ЭБС АСВ, 2011.— 44 c. — ЭБС «IPRbooks».
- 3. Ездаков А.Л. Экспертные системы САПР : учебное пособие : допущено УМО. – Москва : Форум, 2014. – 159 с.
- 4. Боголюбов С.К. «Чтение и деталирование сборочных чертежей» Учебное пособие. Альбом. - М.: Машиностроение, 1986.-84 с.

### **6.5. Перечень интернет ресурсов, профессиональных баз данных, информационно-справочных систем**

- 1. Сайт РОСПАТЕНТА: http://www1.fips.ru/
- 2. Сайт научно-технической библиотеки БГТУ им. В.Г. Шухова: http://elib.bstu.ru/
- 3. Сайт Российского фонда фундаментальных исследований: http://www.rfbr.ru/rffi/ru/
- 4. Сайт Научной электронной библиотеки eLIBRARY.RU: http://elibrary.ru/
- 5. Сайт Электронно-библиотечной системы издательства «Лань»: http://e.lanbook.com/
- 6. Сайт Электронно-библиотечной системы «IPRbooks»: http://www.iprbookshop.ru/
- 7. Справочно-поисковая система «КонсультантПлюс»: http://www.consultant.ru/
- 8. Сборник нормативных документов «Норма CS»: http://normacs.ru/
- 9. http://www.detalmach.ru/

10.http://www.gost.ru/ 11.http://eskd.ru/

### 7. УТВЕРЖДЕНИЕ РАБОЧЕЙ ПРОГРАММЫ

#### Внести изменения в п. 6.2

6.2. Перечень лицензионного и свободно распространяемого обеспечения

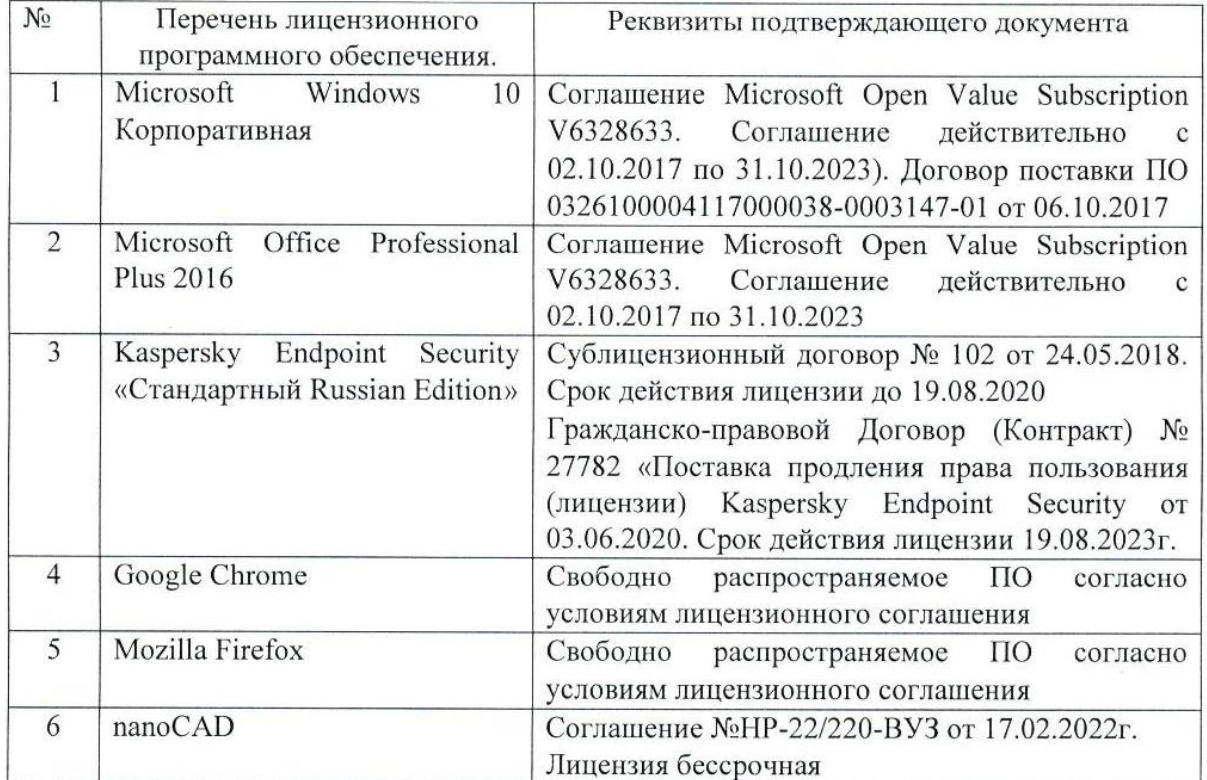

Рабочая программа утверждена на 20 22 /20 23 учебный год с изменениями, дополнениями

Протокол № 8 заседания кафедры от «19» мая 2022 г.

Заведующий кафедрой

Севостьянов В.С. подпись, ФИО

Директор института

Новиков И.А.

подпись, ФИО